#### Microsoft<sup>®</sup>

# Dev Days 2008

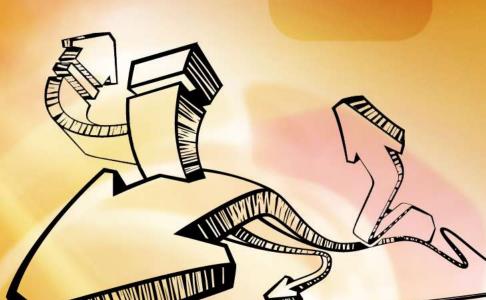

Bring your ideas to life

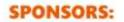

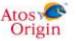

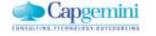

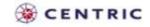

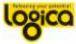

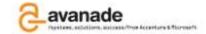

#### LINQ TO XML

Mike Taulty

Developer & Platform Group

Microsoft UK

Mike.Taulty@microsoft.com http://www.miketaulty.com

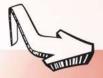

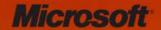

#### **Agenda**

- Do we need LINQ to XML?
  - Can we make a better XML API?
- Tour of LINQ to XML
  - Creating, Querying, Modifying
- More "advanced" topics
  - Working with Schema, XPath and Large Documents
- Possible Futures
  - The "LINQ to XSD" Alpha Preview

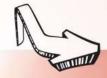

```
<?xml version="1.0" encoding="utf-8" ?>
<numbers>
 <number value="1" squared="1" />
 <number value="2" squared="4" />
 <number value="3" squared="9" />
 <number value="4" squared="16" />
 <number value="5" squared="25" />
 <number value="6" squared="36" />
 <number value="7" squared="49" />
 <number value="8" squared="64" />
 <number value="9" squared="81" />
 <number value="10" squared="100" />
</numbers>
```

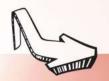

Can we make a better XML API? Yes, we can 🙂

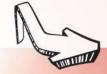

#### **LINQ to XML - Basic Facts**

- An XML API implemented in assembly
  - System.Xml.Linq.dll
- Namespaces
  - System.Xml.Linq
  - System.Xml.Schema
  - System.Xml.XPath
- Integrates with Language INtegrated Query
- Released with .NET Framework V3.5 in Visual Studio 2008

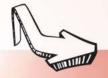

#### **Key Classes in System.Xml.Linq**

- System.Xml.Linq is a "DOM like" API
  - Manipulates an XML tree in memory
- Naturally work with both "full documents" and "fragments"
- The two key classes in System.Xml.Linq

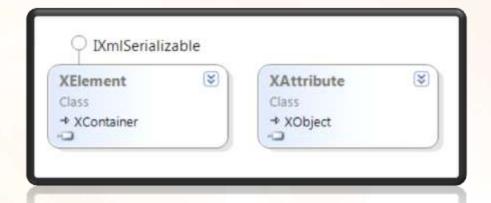

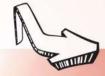

**Creating XML with XElement & XAttribute** 

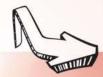

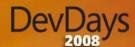

#### System.Xml.Linq - More Classes

| ۲ | ○ IXmlSerializable          | ○ IXmlSerializable           |                            |   |
|---|-----------------------------|------------------------------|----------------------------|---|
|   | XDocument Class  XContainer | XElement S Class AXContainer | XAttribute Class A XObject | * |
| ř |                             |                              |                            |   |

**Creating a More Complete Document** 

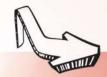

#### **Xml Namespaces**

- Important to make namespace support easy
- Very natural syntax for expressing names

```
XElement element =
  new XElement("{urn:mynamespace-com}myElement");
```

More control over this given by two additional classes

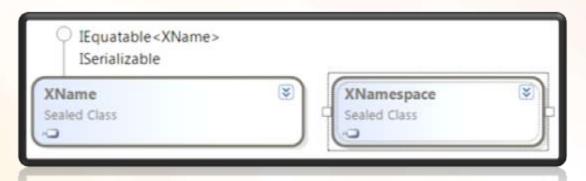

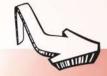

**Working with Namespaces** 

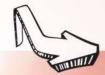

#### **Loading Xml Content**

- Loading Xml is performed with;
  - XElement.Load
  - XDocument.Load
- Both support loading from
  - URI, XmlReader, TextReader

```
XmlReader reader = XmlReader.Create("myData.xml");
XElement element = XElement.Load(reader);
```

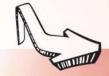

#### **Querying Xml Content**

- XElement has "navigation" methods
  - Descendants()
  - Ancestors()
  - etc.
- These methods return;
  - IEnumerable<T>

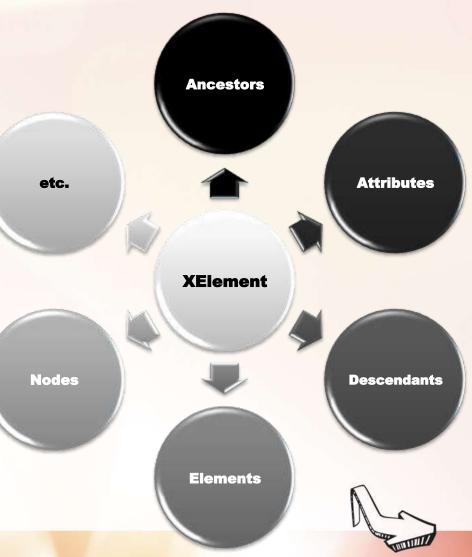

#### **How does LINQ fit in here?**

#### The query expression pattern in LINQ

#### Works with IQueryable<T> and IEnumerable<T>

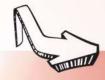

#### IEnumerable<T> & IQueryable<T>

IEnumerable – query executed piece by piece

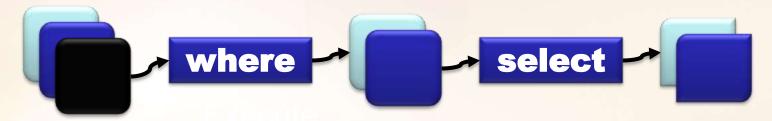

IQueryable – query executed in one go

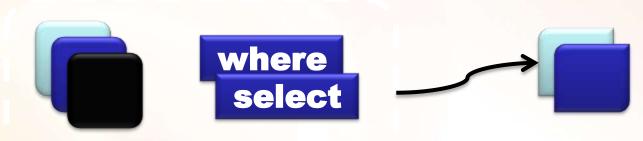

Capture & Explute

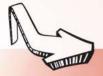

**Loading & Querying XML** 

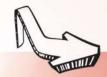

#### **Modifying XML**

- XML tree exposed by XElement and friends is not read-only
- Modifications through methods such as;
  - XElement.Add(), XElement.Remove(), etc.
- Modified tree can be persisted via
  - XElement.Save(), XDocument.Save()
  - Both supporting filename, TextWriter, XmlWriter.

```
XElement element = new XElement("foo");
element.Save(@"c:\temp\foo.xml");
```

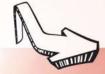

**Modifying & Saving XML** 

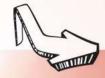

#### **Detour**

The age-old struggle of good versus evil ©

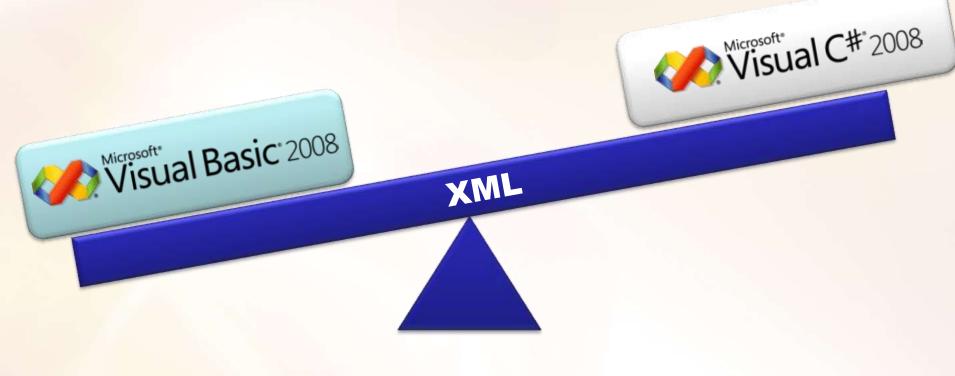

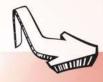

Visual Basic 9 and Linq to XML

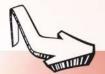

#### **Working with schema**

Validation of an XML tree contained in XElement,
 XDocument can be done via the Validate method

```
XDocument element = XDocument.Load("mydata.xml");
XmlSchemaSet schema = new XmlSchemaSet(new NameTable());
// (loading schema missed out)
element.Validate(schema, null, true);
```

 Can optionally populate the tree with the Post-Schema Validation InfoSet

element. Validate (schema, null, true);

- Allows for querying via the GetSchemalnfo method
- Means default values from the schema are now in place

**Working with Schema** 

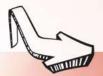

#### **Working with XPath**

- XPath available within the context of LINQ to XML
  - Remember the System.Xml.XPath namespace
- Extension methods
  - XPathEvaluate
  - XPathSelectElement
  - XPathSelectElements
- Returned data is one or more XElements not an XPathNavigator

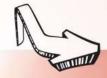

**Working with XPath** 

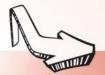

#### **Working with large XML files**

- DOM like API's not usually suited to processing large XML files
  - Memory usage of the DOM relates to the size of the file
- Streaming input files
  - No generic solution to this in LINQ to XML
  - Recommended pattern around using C# iterators to build your own axis function based on XmlReader
- Streaming output files
  - XStreamingElement class assists in this case
  - Does not build the XML tree from the query captures it and executes it at serialisation time

**Working with Large Files** 

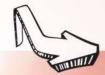

#### **Possible Futures**

 LINQ to XML code still contains quite a lot of casts and strings

- LINQ to XSD (0.2 Alpha)
  - Generates strongly typed classes from XSD
  - Derived from XElement, XDocument, etc.

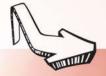

## DEMO LINQ to XSD

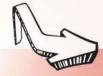

#### **Summary**

- New XML API
- Works with or without LINQ
  - A lot nicer with LINQ ©
- Additional language support in VB 9
- Start using it today with Visual Studio 2008 &
   .NET Framework V3.5
- Shows up again in Silverlight 2

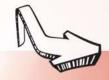

#### LINQ TO XML

Mike Taulty

Developer & Platform Group

Microsoft UK

Mike.Taulty@microsoft.com http://www.miketaulty.com

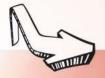

#### Microsoft<sup>®</sup>

# Dev Days 2008

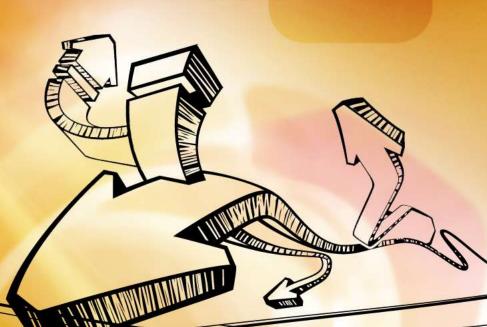

Bring your ideas to life

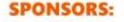

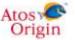

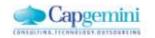

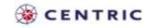

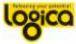

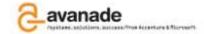